-8 Technische Information: http://www.ps.bam.deSiehe ähnliche Dateien: http://www.ps.bam.de/YG49/

**%Umfang**  $\mathbf{u}^*_{rel} =$ 

 $g^*$ <sub>H rel</sub>  $g^*_{C,\text{rel}}$ 

-8

Version 2.1, io=1,1

WWW.ps.bam.de/YG49/L49G00N1.PS/. TXT; Start-Ausgabe<br>N: Keine Ausgabe-Linearisierung (OL) in Datei (F), Startup (S), Gerät (D)

**%Umfang**  $\mathbf{u}^*$ <sub>re</sub> **%Regularität**

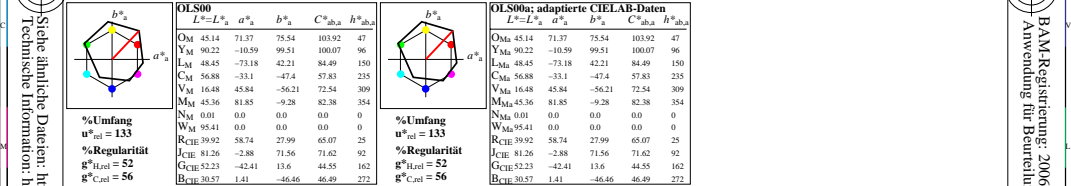

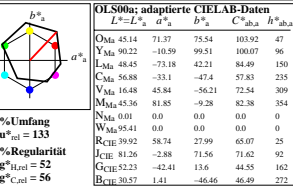

WIE DE LA BRITANNIA DE LA BRITANNIA DE LA BRITANNIA DE LA BRITANNIA DE LA BRITANNIA DE LA BRITANNIA DE LA BRIT

M º ⊟ DI MUNICIPALE NELL'INTERNATIONALE DELL'INTERNATIONALE DELL'INTERNATIONALE DELL'INTERNATIONALE DELL'INTERN

0 Y JAN 2009 ISLAM 2009 ISLAM 2009 ISLAM 2009 ISLAM 2009 ISLAM 2009 ISLAM 2009 ISLAM 2009 ISLAM 2009 ISLAM 200

Y 연도시 - I 원스 DI PARTICIPATION - I 원스 DI PARTICIPATION - I PARTICIPATION - I PARTICIPATION - I PARTICIPATION -

YG490−7, Farb-Management-Workflow: Geräte-Farbeingabendaten des Farbenraums OLS00, Seite 1/224 D65: 5x5x5=125 Farben; Geräte- und Musterdaten; Seite 1/48 workhow: octate4 alocingabe.heaten des Farbenhaums OE566; sehe 17224<br>IBAM-Prüfvorlage: YG49: Farbmetrik–Daten OLS00

L  $\frac{1}{6}$  -8  $\frac{1}{6}$  -8 Eingabe: olv\* setrgbcolor<br>Ausgabe: keine Eingabeänderung

V

C

/YG49/ Form: 1/8,Serie: 1/1,

 Seitenzhlung 1 BAM-Material: Code=rha4ta

-6

BAM-Registrierung: 20061101-YG49/L49G00N1.PS/.TXT<br>A Mwendung für Beurteilung und Messung von Drucket- oder Monitorsystemen<br>A Anwendung für Beurteilung und Messung von Drucket- oder Monitorsystemen

BAM-Registrierung: 20061101-YG49/L49G00N1.PS/.TXT

Anwendung für Beurteilung und Messung von Drucker− oder Monitorsystemen

-6